## 204700 Data Structure and Programming Languages

Jakarin Chawachat

From: http://ocw.mit.edu/courses/electrical-engineering-and-computerscience/6-092-introduction-to-programming-in-java-january-iap-2010/index.htm

## solution

```
public class Triangle {
   double height = 1;
   double base = 1;
  Triangle() { }
   Triangle(double h, double b) {
        height = h;
        base = b;}
   void setHeight(double h) {height = h;}
   void setBase(double b) {base = b;}
```
}

```
void findArea() {
     System.out.println("Area 0f Triangle=" + 0.5 * height * base);
}
```
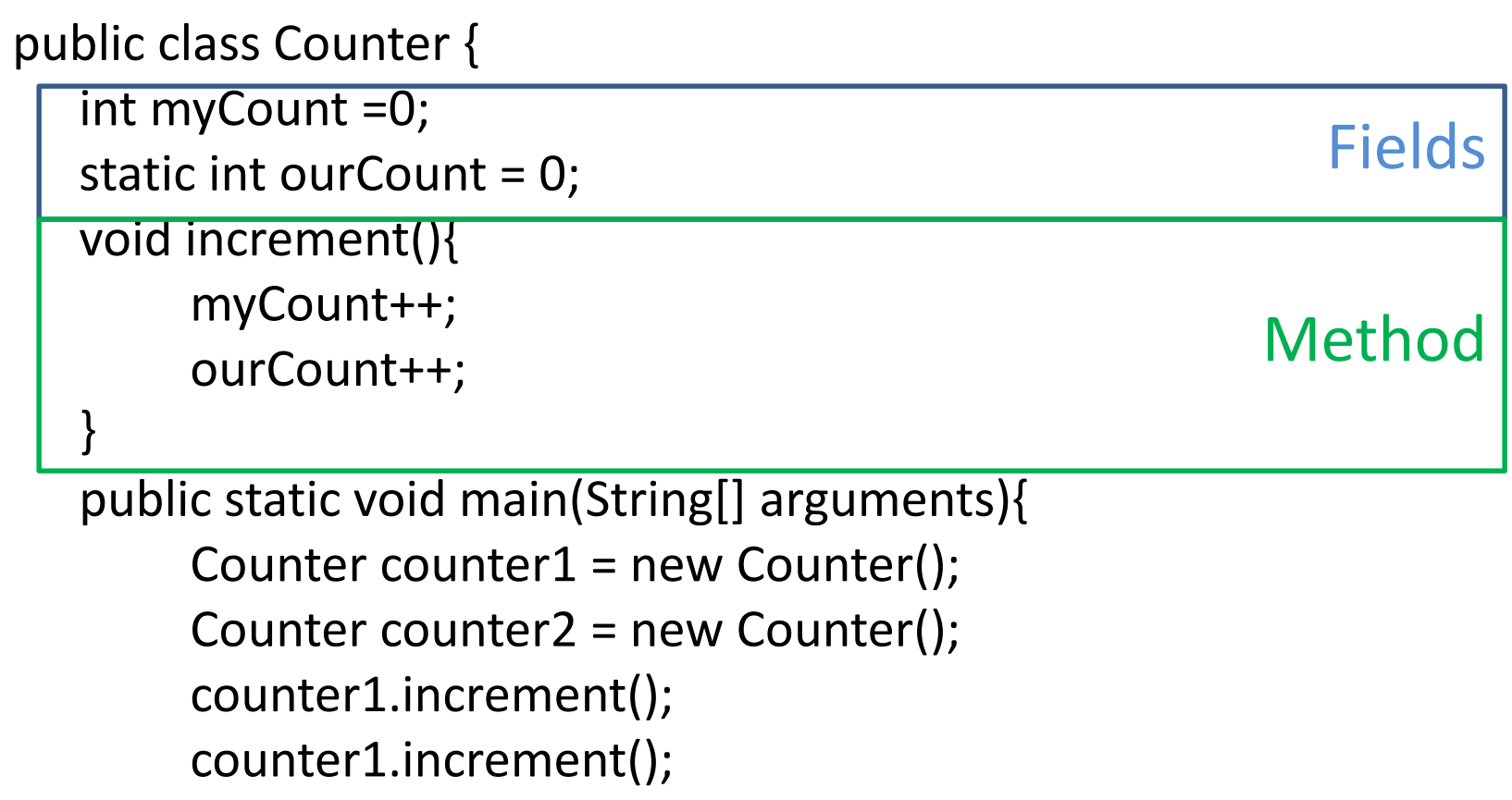

counter2.increment();

}

}

System.out.println("Counter 1:"+counter1.myCount+" "+counter1.ourCount);

System.out.println("Counter 2:"+counter2.myCount+" "+counter2.ourCount);

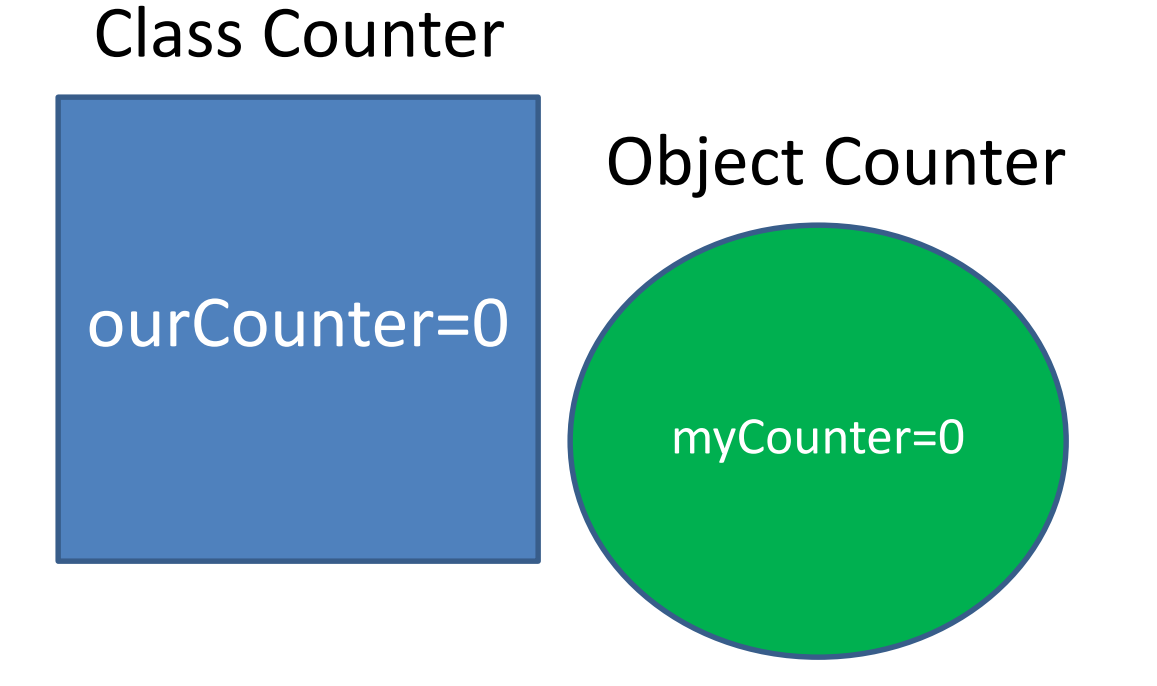

#### Counter counter1 = new Counter();

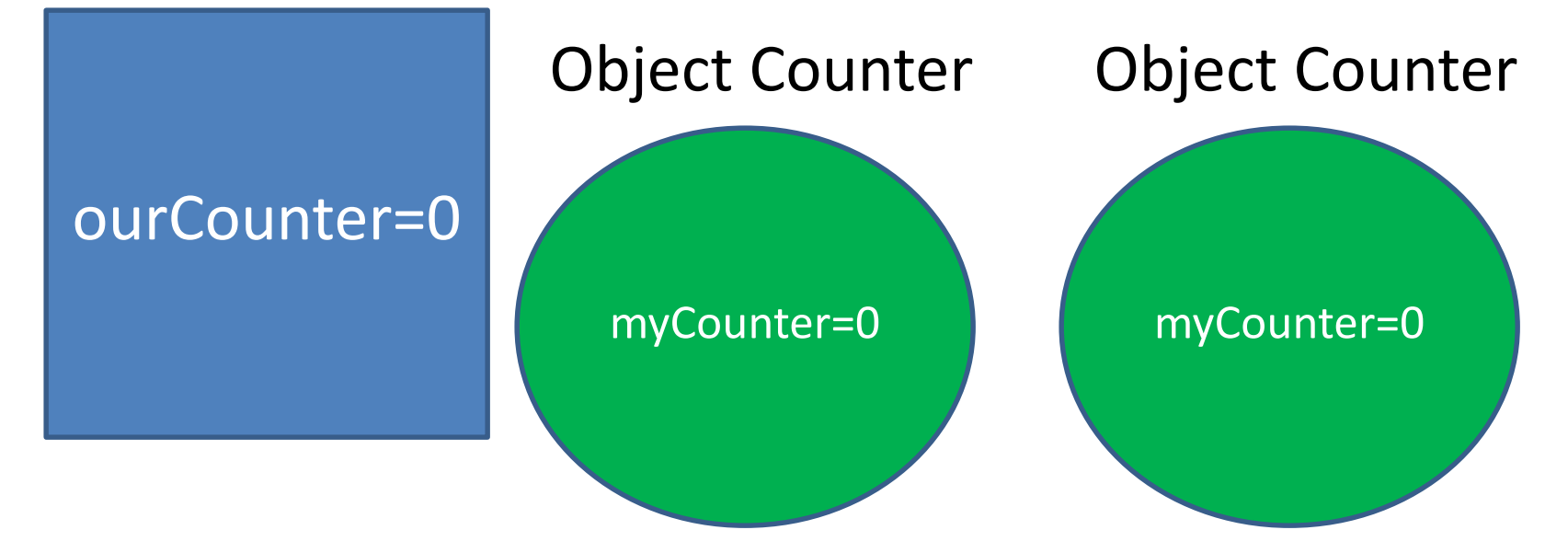

Counter counter1 = new Counter(); Counter counter2 = new Counter();

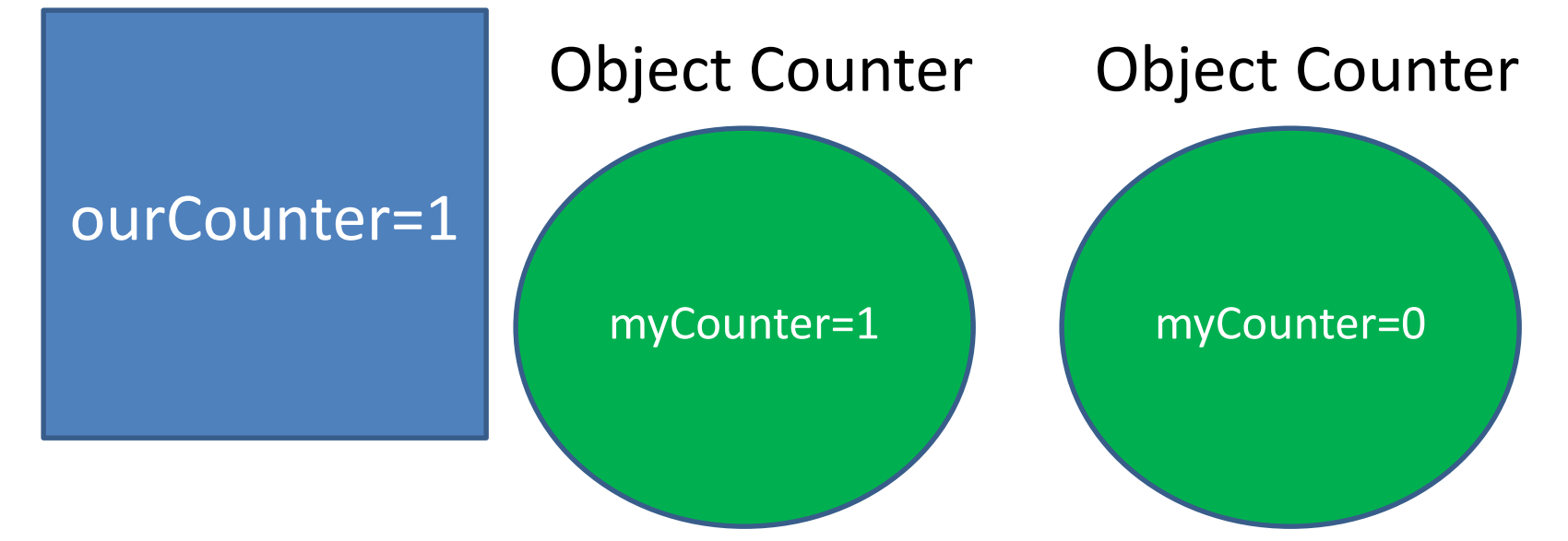

Counter counter1 = new Counter(); Counter counter2 = new Counter(); counter1.increment();

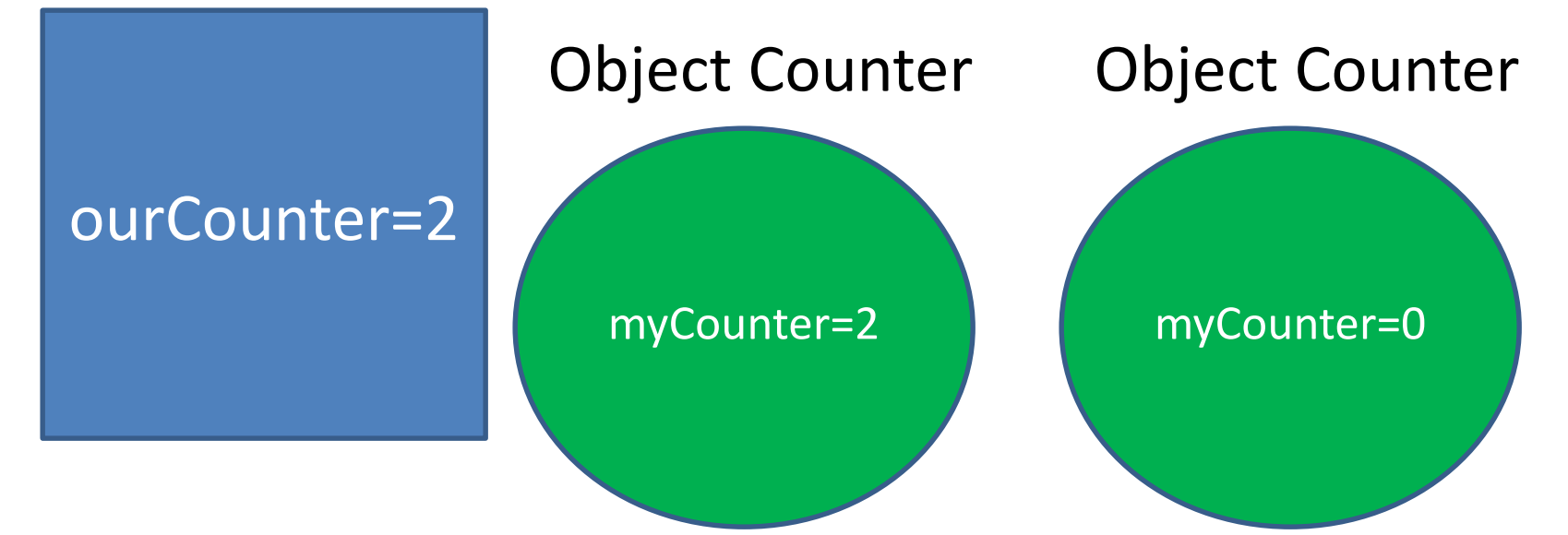

Counter counter1 = new Counter(); Counter counter2 = new Counter(); counter1.increment(); counter1.increment();

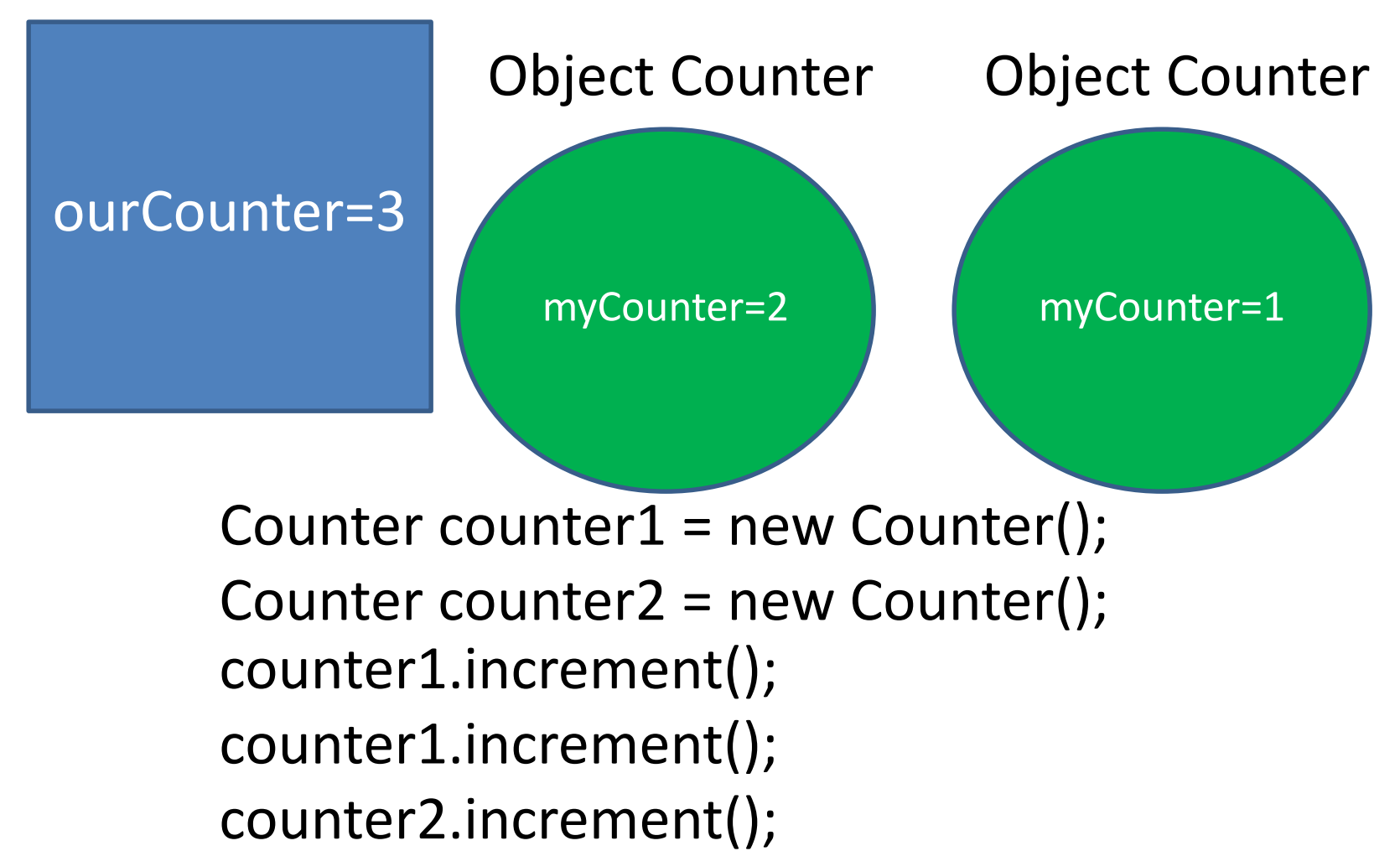

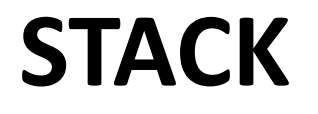

### **Stack**

Stack เป็นโครงสร้างข้อมูลแบบเชิงเส้น ที่มีการใส่ข้อมูลเข้าและข้อมูล ออกเพียงด้านเดียว

ดังนั้นข้อมูลที่เข้าไปอยู่ใน stack ก่อนจะออกจาก stack หลังข้อมูล ที่เข้าไปใน **stack** ที่หลัง นั่นคือการที่เข้าที่หลังแต่ออกก่อน

#### Last In First Out: LIFO

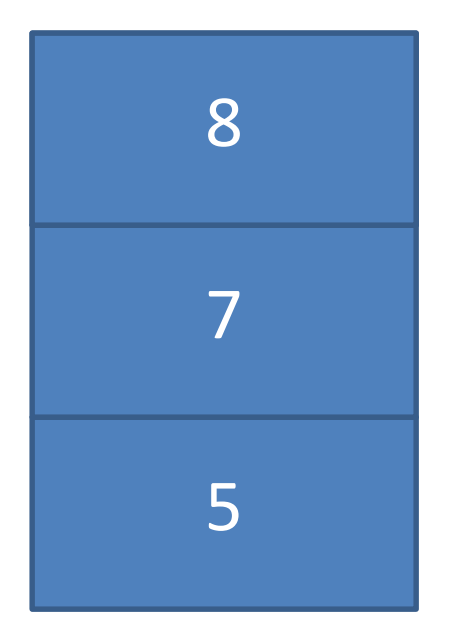

Push( 5 ) Push( 7 ) Push( 2 ) Pop() Push( 8 )

## Stack Operation

- push() เพิ่มข้อมูลเข้า stack
- $\bullet$   $pop()$  นำข้อมูลออก stack
- isEmpty()ตรวจสอบว่า stack ว่างหรือไม่
- getTop() สอบถามตัวบนสุดของ stack

#### Stack: Array

ข้อจำกัดของ array คือจำนวนสมาชิกจำกัดตามขนาดของ array

ตัวอย่าง array size 8

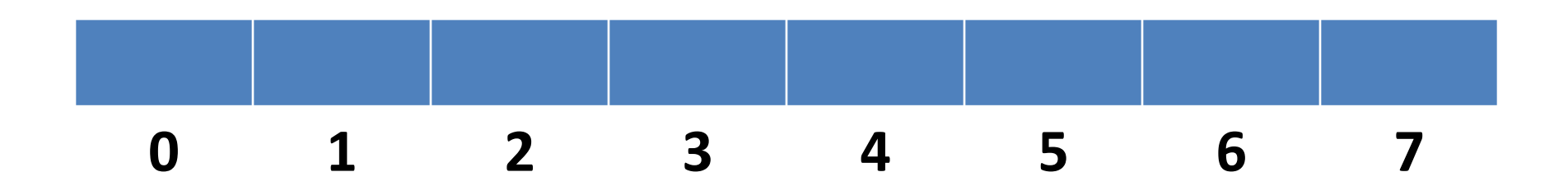

ดังนั้นตอนเริ่มต้น เราจะกำหนดว่า stack ว่างว่าคย่างไร

 $top = -1$ 

### การสร้าง stack

- เราจะสร้างเป็น class สมมติชื่อว่า MyStack
- ตอนเริ่มต้นเป็นการกำหนดค่าต่างๆ

– สร้าง array ตามขนาดที่กำหนด และ กำหนดว่าตอนนี้ stack ว่าง

```
public class MyStack {
  int max=10;
  char arr[] = new char(max];int top=-1;
}
```
## Method:getTop

- getTop เป็น method ที่สอบถามว่าตัวบนสุดของ stack มีค่าเป็นอะไร
- ตัวบนสุดคือตัวไหน

```
char getTop(){
   char ans = \langle 0';if(top != -1){ans = \arctan}
  return ans;
}
```
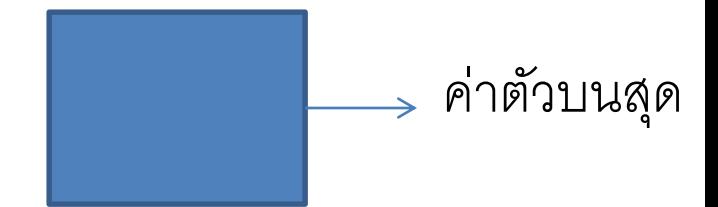

## Method:isEmpty

- isEmpty เป็น method ที่คืนค่าว่าขณะนี ้ stack ว่างหรือไม่
- stack ว่างมีลักษณะเป็นอย่างไร

```
boolean isEmpty(){
  if(top>=0){
       return false;
  } else {
       return true;
  }
}
```
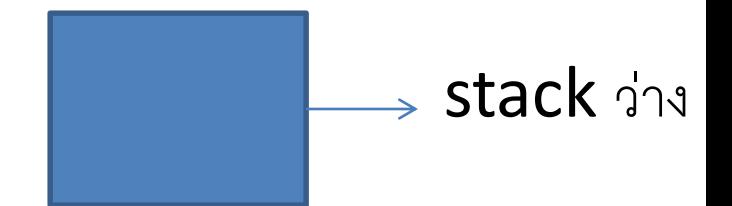

### Method:pop

```
char pop(){
  char ans= 
'\0';
  if(top!=-1){
      ans=arr[top];
      top=top-1;
  }
  return ans;
}
```
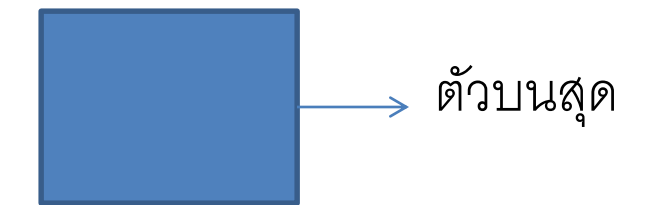

### Method:push

```
void push(char newItem){
  if(top+1==max)System.out.println("Stack Overflow");
  } else {
     top=top+1;
     arr[top] = newItem;}
}
                                ข้อมูลใหม่
```
### Method:main

```
public static void main(String[] args) {
  MyStack s1 = new MyStack();
  s1.push('5');
  s1.push('6');
  s1.push('9');
  System.out.println(s1.getTop());
  System.out.println(s1.getTop());
  s1.pop();
  System.out.println(s1.getTop());
  System.out.println(s1.isEmpty());
}
                                                9
                                                9
                                                6
                                                false
```
## Reverse Number(5\_1)

- Input: 1 3 4 9 8 4
- Output: 4 8 9 4 3 1

# Decimal to Binary(5\_2)

- Input: 8
- Output:1 0 0 0

# Checking for Balance Braces(5\_3)

- Input : char[]  $s = {''{'}, '{'}, '{'}, '{'}, '{'}, '{'}, '{'}}; := > {'{}'}$
- Output: true